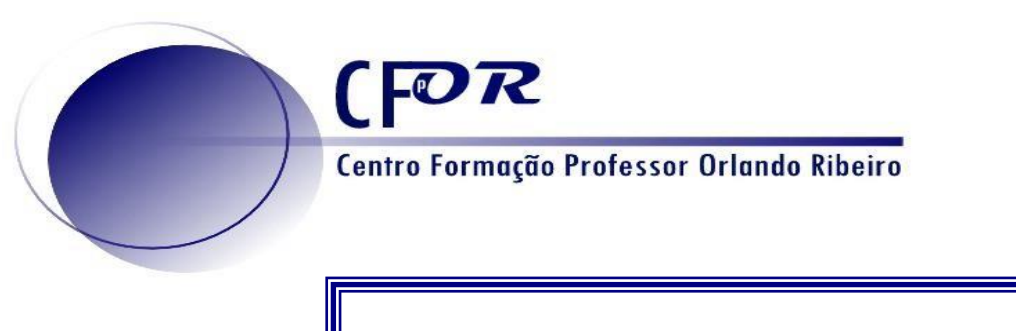

# **Plano da Ação de Formação**

# **Ação nº 10 /2021-22**

# **"As TIG nas Aprendizagens Essenciais de Geografia"**

**(para a frequência desta ação é indispensável que cada formando, tenha instalado no** 

**seu computador ou telemóvel o programa ou App ZOOM – para videoconferência,** 

## **nas sessões síncronas)**

*Registo de Acreditação:* CCPFC/ACC- 109568/20 *Domínio da Ação: Área A - Geografia Número de Horas*: 25 horas *nº de Turma:* 1 *Modalidade*: Curso de Formação em regime e-Learning (acreditado em eLearning) *Data de Início:* 25 de setembro de 2021 *Data de Fim:* 3 de novembro de 2021

*Local de Realização: eLearning*

*Horário:* As sessões síncronas têm início às 09:30 horas

#### *Calendário*:

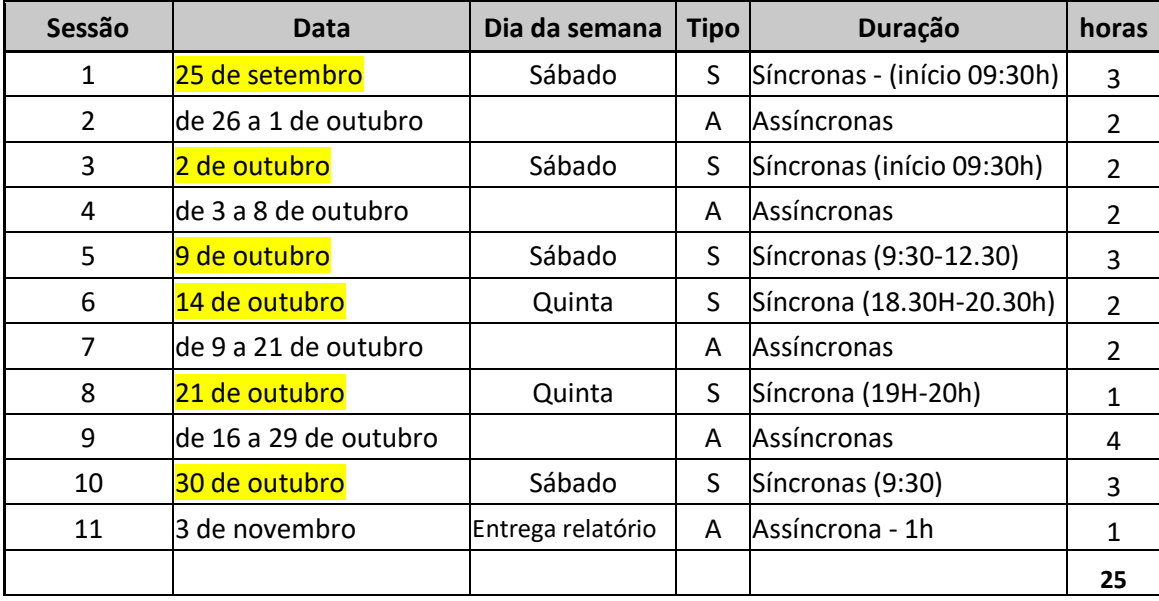

*Formador(a): Luís Baptista*

*Certificado:* CCPFC/RFO-40184/20

*Domínio: -* A - Área da docência - Geografia

*Dimensão: Científica e Pedagógica*

#### **Destinatários**

Professores do grupo 420 do Ensino Básico e Secundário (A ação releva para os 50% da componente científica e pedagógica)

#### **Objetivos**

Vivenciar experiências da didática da Geografia, utilizando as ferramentas específicas das TIG, com vista ao enriquecimento e diversificação de estratégias na sala de aula

Aprofundar o objeto de estudo e a metodologia didática da disciplina de Geografia para o aperfeiçoamento do exercício da profissão de docente;

Construir e Utilizar Mapas temáticos diversificados no contexto das AE; de Geografia com vista ao desenvolvimento de competências digitais de análise territorial

Refletir sobre o processo de ensino-aprendizagem da ciência Geográfica, através da utilização de métodos e técnicas diversificadas e adequadas ao aluno do século XXI;

Utilizar aplicações gratuitas de forma proativa na concretização de tarefas de trabalho colaborativo, quer no contexto da formação contínua, quer no contexto de sala de aula.

#### **Conteúdos da Ação**

1 (Síncrona) - Sessão de apresentação e Introdução aos dados espaciais

Análise concetual e reflexão sobre a adequação de metodologias aplicadas à didática da Geografia com recurso a TIG.

Apresentação de mapas e ferramentas gratuitas, a utilizar no curso, para trabalhar dados geoespaciais (Google Earth Pro / Online, Arcgis Online, QGIS).

Formatos de ficheiros geoespaciais (shapefile, kml, gpx, wms)

Recursos geográficos a utilizar: tipos de ficheiros e onde os encontrar: Inspire, Pordata, DGT, SNIG, ICNF, IH, etc.

Estrutura necessária a dados geoespaciais.

2 (Assíncrona)

Exercícios práticos de recolha de informação geoespacial adequada à temática a lecionar em Geografia e preparação de dados para uso em Sistemas de Informação Geográfica.

Fórum de discussão sobre o uso de informação espacial interativa. Dúvidas sobre acessos e instalações necessárias.

3 (Síncrona) – Os Webmaps e a representação dos dados

O interface do ArcGIS Online.

Recursos online disponíveis através do Living Atlas. Representações por tipo de geometria.

Simbologia qualitativa, quantitativa e heatmaps.

Configurações de visualização dos dados e da interface.

A importância das janelas pop-up para um melhor entendimento da informação.

Criar webmaps e partilhar online.

4 (Assíncrona)

Exercícios com criação de mapas em ArcGIS Online referentes a conteúdos dos diferentes ciclos de geografia.

Fórum de discussão e partilha sobre a informação disponível e a sua adaptabilidade às matérias a lecionar.

5 (Síncrona) – Recolha e tratamento de dados espaciais

Como criar os nossos próprios dados Aplicação de diferentes métodos para recolha de informação de fontes diversas e criação de ficheiros shapefile para serem utilizados em ArcGIS Online

Criar shapefile no QGIS: Definição de geometrias, configuração de atributos, definição de atributos. Associação de tabelas de atributos a dados espaciais.

A utilização da ferramenta de geoprocessamento "Dissolve" para agregar dados com base em atributos.

Como usar os ficheiros kml (Google Earth) no ArcGIS Online (ESRI)

Como usar ficheiros externos no ArcGIS Online. Importação de ficheiros, criação de mapas e simbologias.

6 (Assíncrona)

Exercícios práticos referentes à criação de conteúdos geoespaciais complexos (geometrias e atributos) Discussão sobre o potencial de dados geoespaciais, vantagens na sua utilização e usabilidade destes dados em contexto de sala de aula, de trabalhos de grupo e da sua utilidade para a formação integral do aluno.

7 (Síncrona) – Apresentação de dados espaciais

Formatos de apresentação de dados geoespaciais: Aplicações e Storymaps.

Criação de aplicações interativas com conteúdos geoespaciais criados em ArcGIS Online e recursos multimédia variados.

A visualização narrativa como mecanismo didático na lecionação de matérias. A construção de e modelos de storymaps aplicados a diferentes funcionalidades. Como o adequar ao público-alvo. Galerias de storymaps educativos.

8 (Assíncrona)

Exercício de criação de aplicações ou storymaps orientados para matérias a lecionar. Disponibilização pública dos conteúdos criados e comentários e avaliação das mesmas pelos formandos.

Discussão sobre a importância da criação de aplicações e apresentações em storymaps, vantagens na sua utilização e usabilidade em contexto de sala de aula, de trabalhos de grupo e da sua utilidade para a formação integral do aluno.

9 (Síncrona) – Apresentação de trabalhos finais

Apresentação dos relatórios/trabalhos finais.

#### **Metodologias de realização da ação**

Utilização de aplicações como exemplo de possibilidades potenciadoras de aprendizagens mais motivadoras para os alunos, promovendo as competências e a literacia digital.

Participação em sessões debates de e-learning (na plataforma Moodle da APG) e videoconferência na plataforma ZOOM

Durante a ação realizar-se-ão trabalhos de grupo um trabalho Final que fará parte do regime de avaliação.

Participação nas sessões; realização de atividades individuais ou em grupos até 3 elementos (quando integrados em projetos profissionais comuns) em cada uma das sessões.

Debate em fora sobre métodos e técnicas diversificadas na sala de aula e debates em chats sobre dúvidas e questões referentes à execução dos exercícios a realizar.

Elaboração de relatório crítico individual, segundo parâmetros a fornecer aos participantes que incluirá uma avaliação crítica sobre a formação e o uso prático de TIG no ensino da geografia.

A avaliação final terá em conta a participação nas sessões presenciais e nos fora e Chat online, a classificação obtida no relatório e a classificação obtida no trabalho final..

#### **Regime de Avaliação dos Formandos**

Cada formando terá sempre de elaborar um documento escrito individual sobre a ação onde deverá incluir a sua opinião crítica sobre o valor desta ação de formação na aplicação em ambiente escolar.

Cada formando (ou grupo de formandos) terá de elaborar uma aplicação ou storymap dedicada a uma matéria a lecionar no ciclo de estudos de geografia.

A avaliação final será realizada de acordo com a seguinte fórmula:

AF = 50% TF + 30% RCI + 20% PO

TF = Trabalho Final

RI = Relatório Crítico Individual

PO = Participação Online

A avaliação final terá uma menção qualitativa (Insuficiente; Regular, Bom, Muito Bom e Excelente) e o valor final da classificação quantitativa

#### **1 - Estrutura do relatório final individual dos cursos de formação**

(1 a 2 páginas, letra Arial 12, sem imagens)

- **Introdução** (razões de inscrição na ação e na temática)

- **Desenvolvimento** (breve análise das atividades desenvolvidas durante a formação, pelos

formadores e formandos)

- **Conclusão** (mais valia da ação/projeto, o que correu bem e as dificuldades)

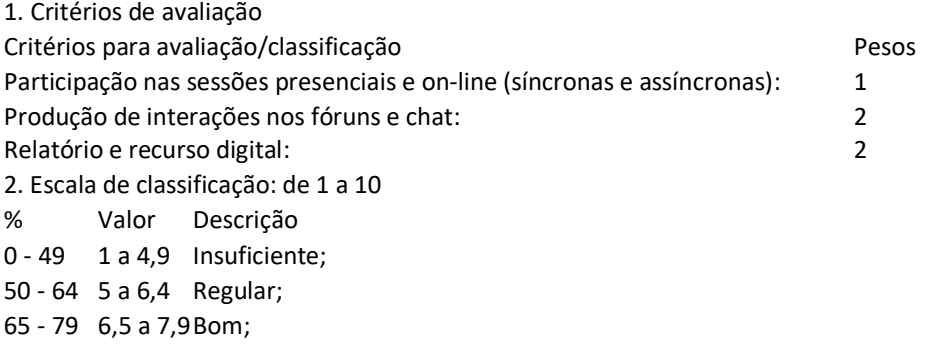

80 - 89 8 a 8,9 Muito Bom;

90 - 100 9 a 10 Excelente

3. Classificação Final

A classificação quantitativa, traduz-se numa escala de 1 a 10.

A avaliação final terá uma menção qualitativa (Insuficiente; Regular, Bom, Muito Bom e Excelente) e o valor final da classificação quantitativa.

## **Perfil do formador**

Possuidor de CPP, é formador na área científica e da didática da Geografia. Concluiu uma licenciatura em Geografia e Planeamento Regional, mestrado em Gestão do Território na especialidade de Deteção Remota e Sistemas de Informação Geográfica (SIG) e é doutorando em Gestão do Território na especialidade de Planeamento e Ordenamento Territorial. No seu percurso profissional tem desenvolvido vários projetos de SIG para organismos públicos e privados bem como ações de formação no contexto SIG. Atualmente é também professor auxiliar convidado no Instituto Superior de Ciências Sociais e Políticas da Universidade de Lisboa e sócio da Associação Portuguesa de Geógrafos e Associação Portuguesa para o Desenvolvimento da Sociedade de Informação.

## **Bibliografia e webgrafia**

APGEO; IGOT. Rede de Recursos Digitais para o ensino da Geografia, APG, IGOT, DGIDC. 10 de Outubro de 2020. http://geored.dge.mec.pt/.

Baptista, Luís Manuel. Geoportal narrativo e Storymaps: Como melhorar a participação pública no ordenamento municipal. 29 de Junho de 2020.

https://storymaps.arcgis.com/stories/2d27caa603a84dd78259e0efa1ebeb13.

DGE. Aprendizagens Essenciais. 10 de Outubro de 2020. http://www.dge.mec.pt/aprendizagens-essenciais. ESRI. ArcGIS Online. 10 de Outubro de 2020. https://doc.arcgis.com/pt-br/arcgis-online/get-started/viewmaps.htm.

Medeiros, Anderson. Criar manualmente shape com qgis. 10 de Outubro de 2020.

https://www.clickgeo.com.br/criar-manualmente-shape-com-qgis/.